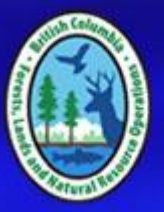

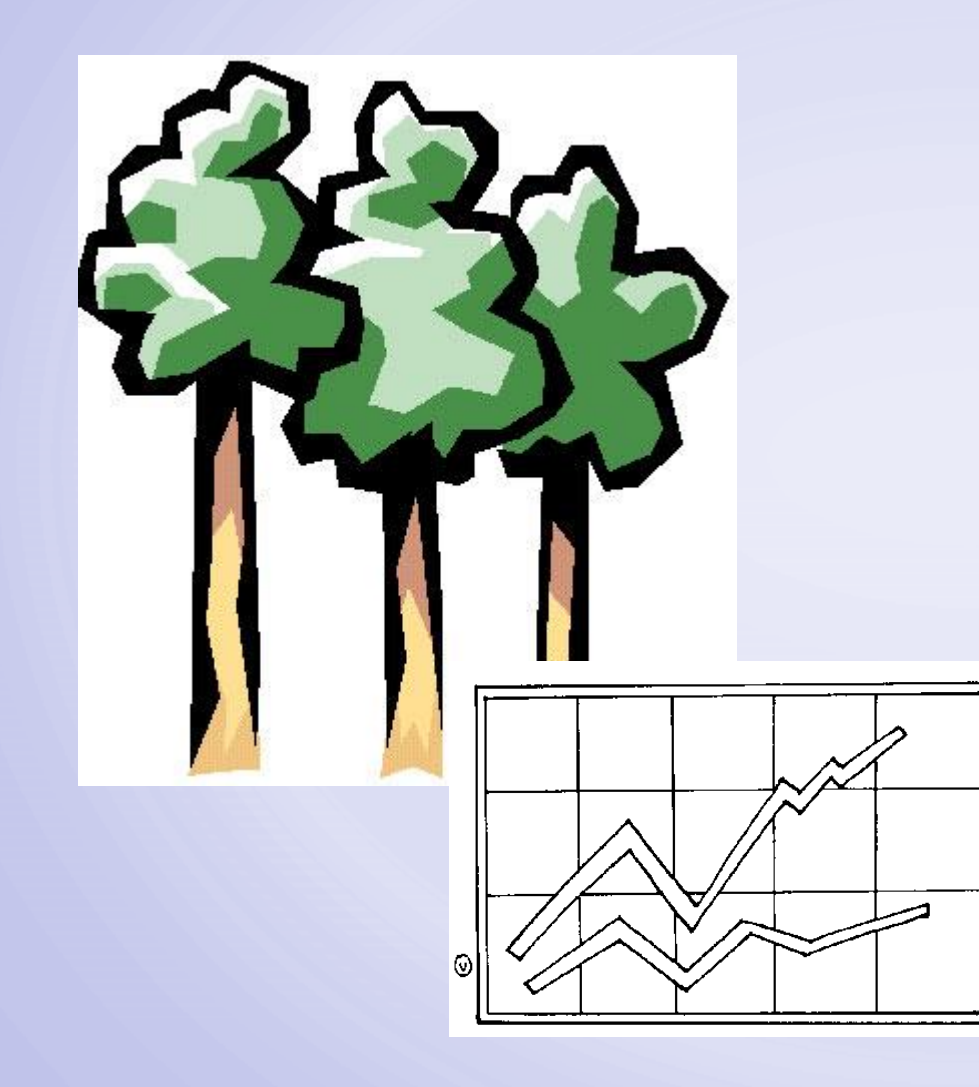

# **Managed Stand Growth and Yield Models:**

• TASS,TIPSY and what they can do for you

> Winter SISCO Jan. 30 - Feb. 1, 2017, Kamloops, B.C.

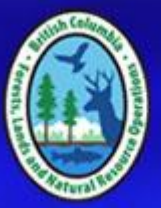

# **OUTLINE**

- Introduction: Terms and Definitions
- TASS II
- TIPSY
- TASS III
- Recommendations for model use

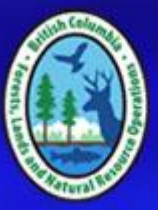

# **Introduction Managed stand growth and yield models**

- Growth and yield :
	- study of tree growth over time, and prediction of product yields and forest structural characteristics
- Managed stands:
	- second growth
	- subject to silvicultural controls

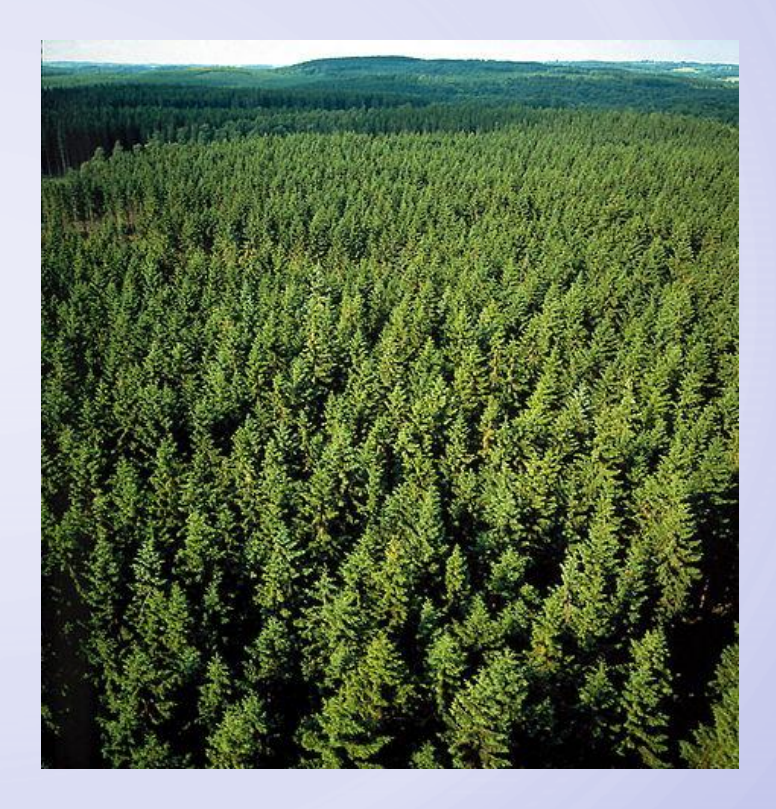

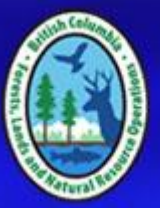

### **Introduction**

#### **Managed stand growth and yield models**

• Simulate the physical development of treated forests and report quantitative units familiar to forest professionals responsible for implementing and assessing both basic and intensive forestry practices.

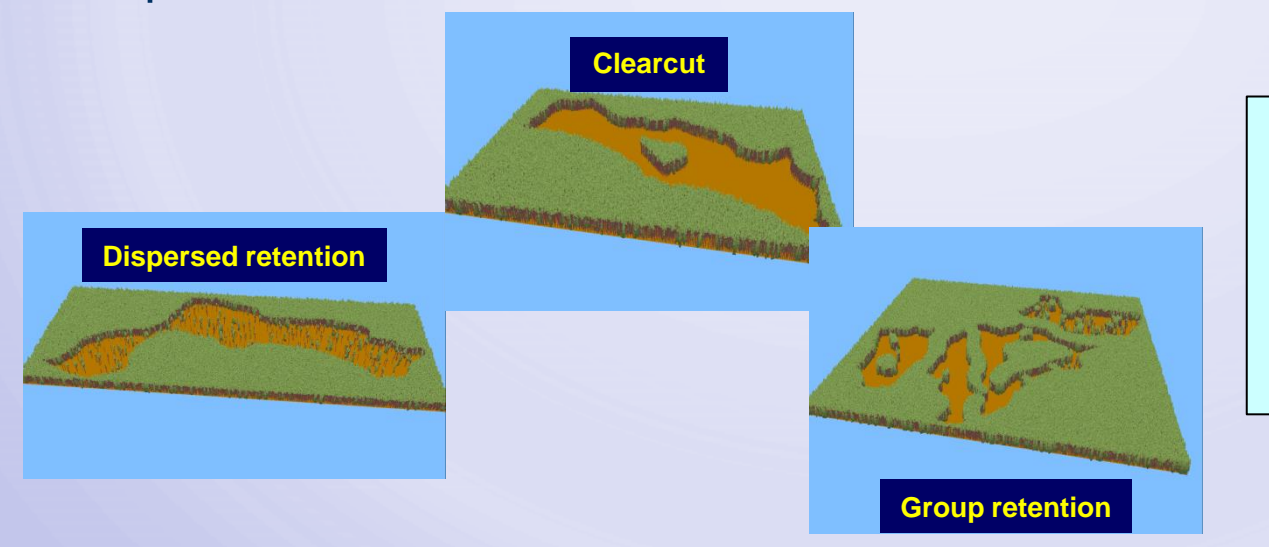

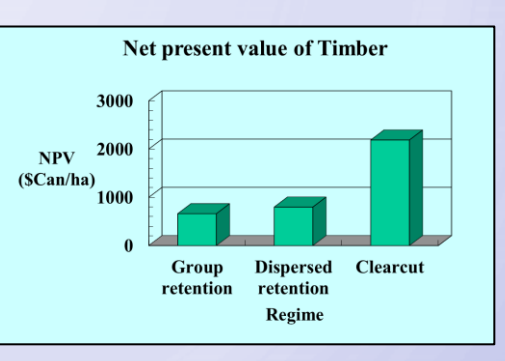

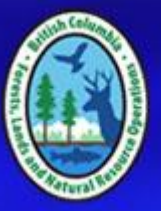

#### **Managed stand growth and yield models**

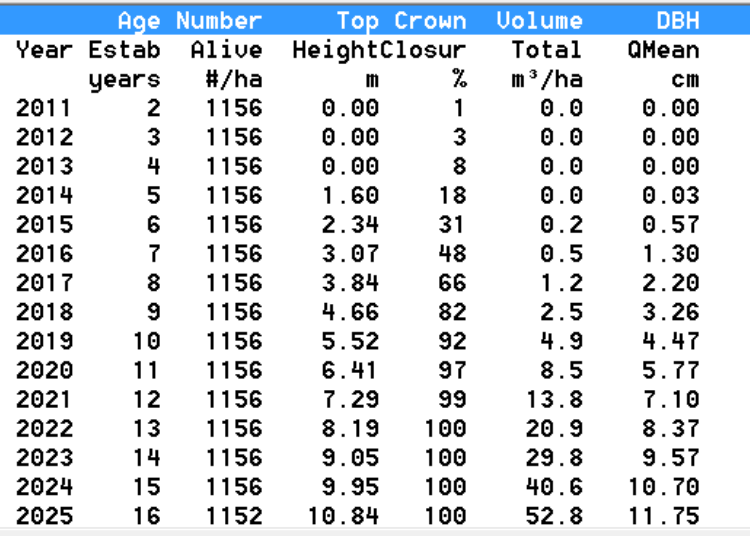

- Growth and yield information for managed stands first assembled from early B.C. field study plot data into yield tables.
- Gradually, the usefulness of computer modelling and simulation was applied to the task.

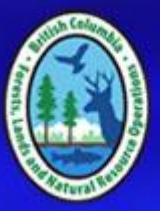

# **Tree and Stand Simulator (TASS)**

• The premier managed stand growth and yield model used in B.C. forest management

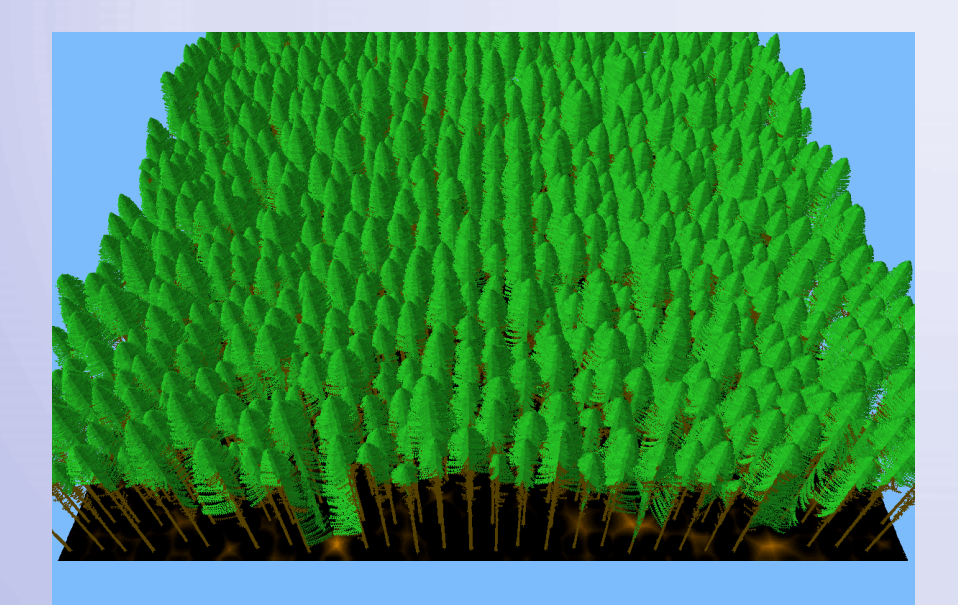

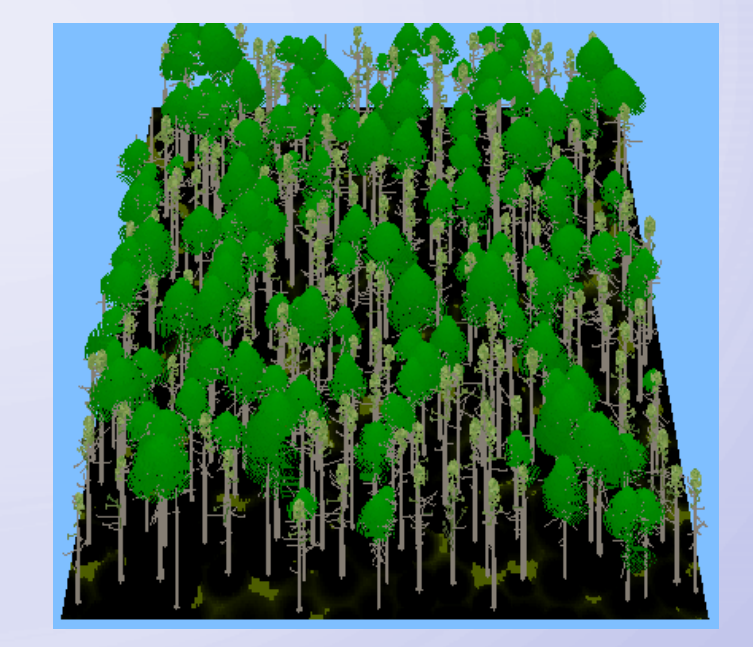

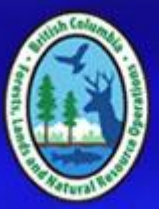

## **Tree and Stand Simulator (TASS)**

• An individual tree

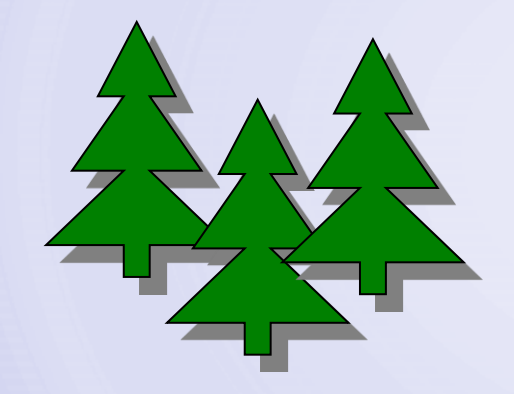

**spatial** 

crown model

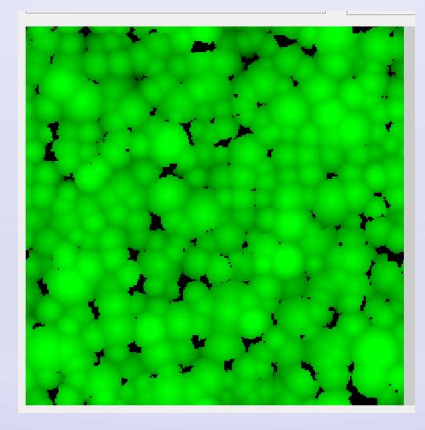

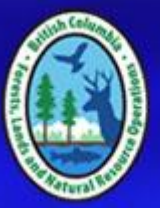

#### **TASS Growth Simulation Process**

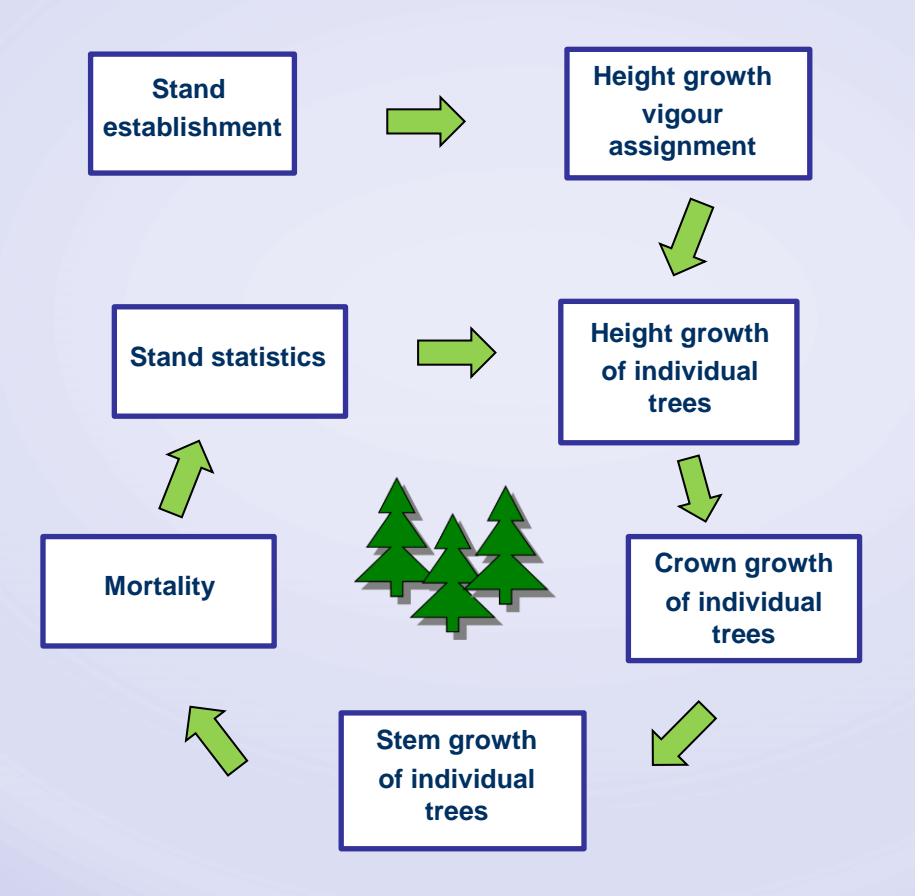

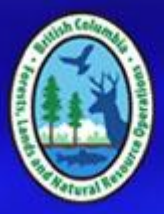

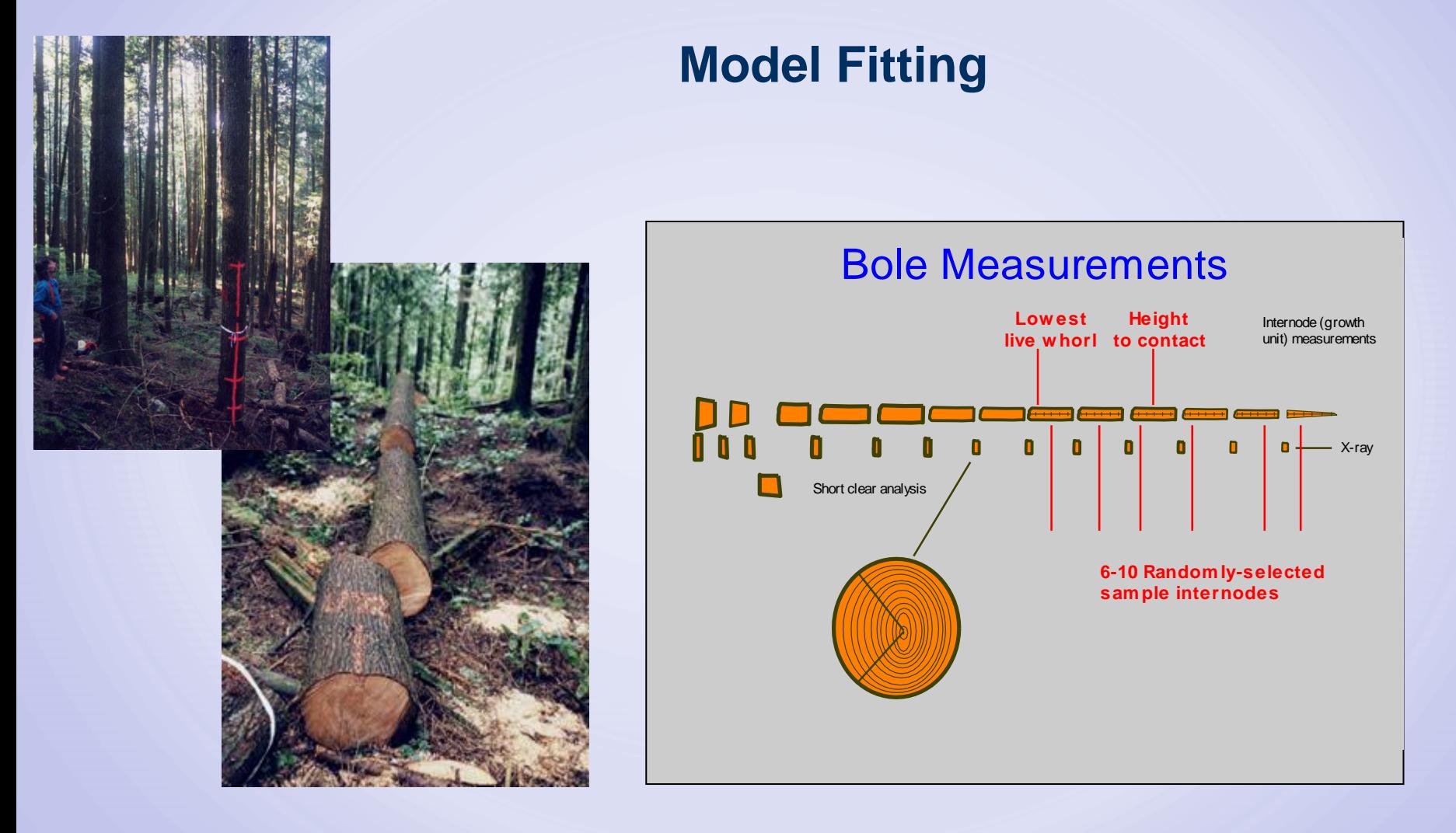

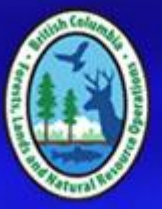

#### **Model Calibration**

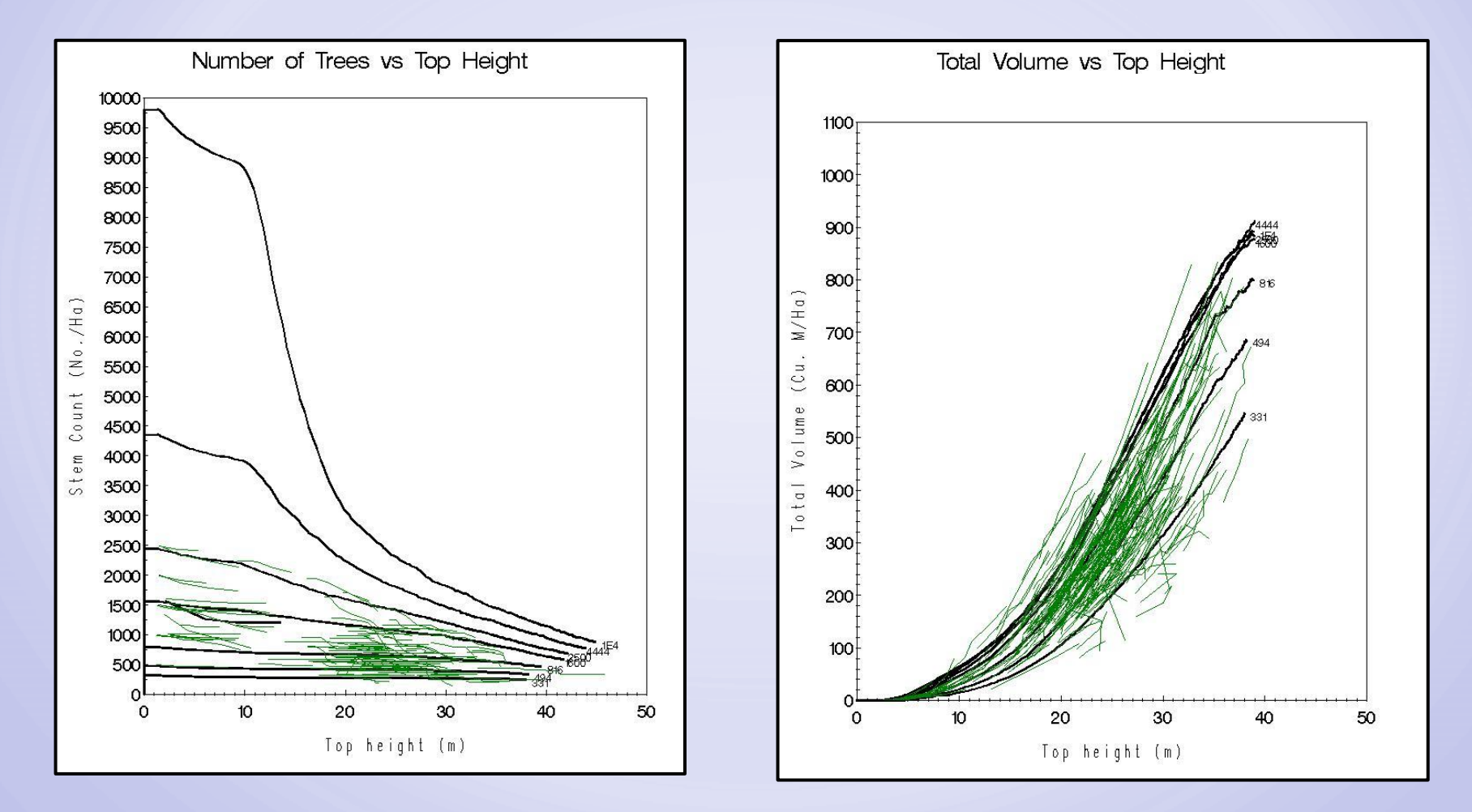

Winter SISCO Jan. 30 - Feb. 1, 2017, Kamloops, B.C. 1

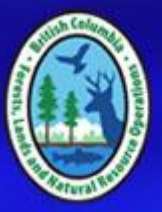

### **Great tool, but….**

- The full TASS model is not (yet) in general distribution
- Possible TASS variables, scenarios and outputs is large: Species x spatial arrangement x initial density x silvicultural treatments x genetic worth x product specifications x etc. =  $\infty$

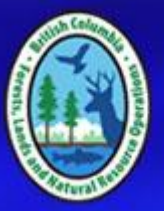

**Enter "TIPSY"**

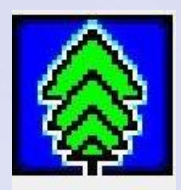

- Table Interpolation Program for Stand Yield (TIPSY)
- A "meta-model" software program giving electronic access to a vast database of yield tables produced by TASS.
- Does not simulate stand growth, but retrieves, customizes and displays information from the database.
- Output readily transferred to a graphing program (PLOTSY) and an financial analysis program (FAN\$IER).

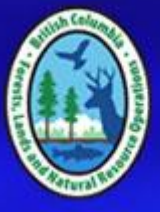

#### **Example: Lodgepole pine, site index = 20 m**

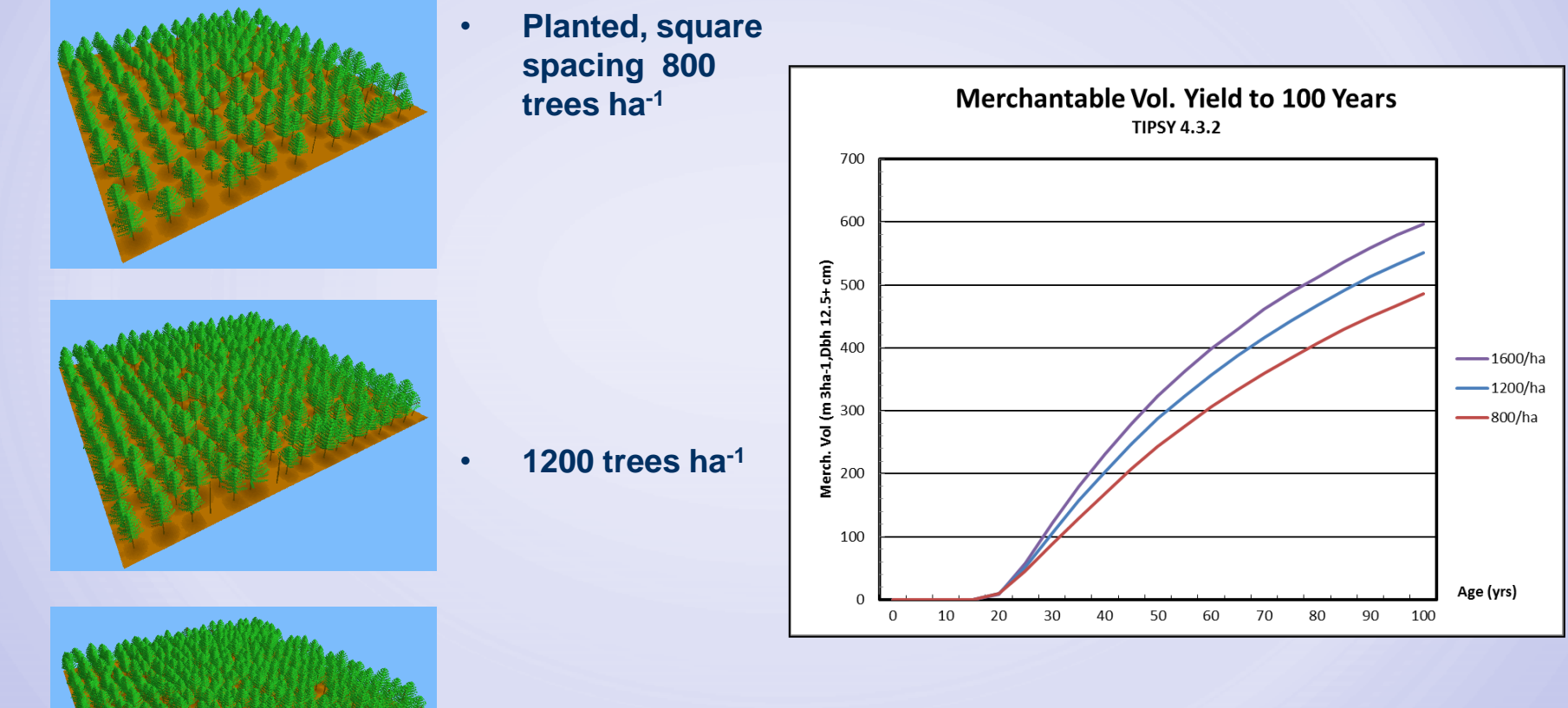

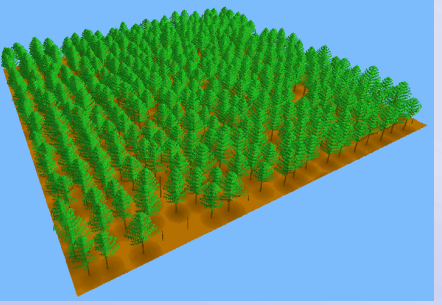

• **1600 trees ha-1**

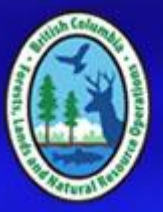

# **Limits to TIPSY**

- TIPSY carries only a subset of the potential TASS simulations.
- TIPSY has no tables for:
	- scenarios combining planted plus natural ingress
	- mixed species
- For these regimes, we must return to TASS:

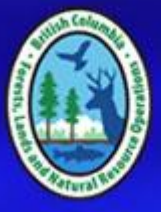

### **TASS II Example: Lodgepole pine (site 20), with ingress**

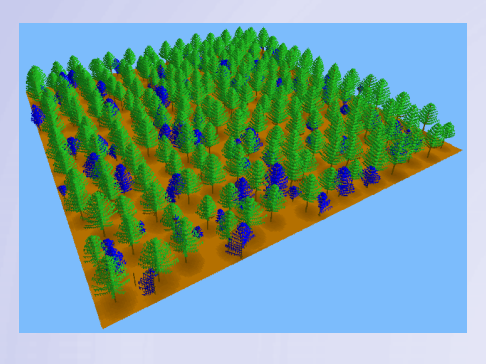

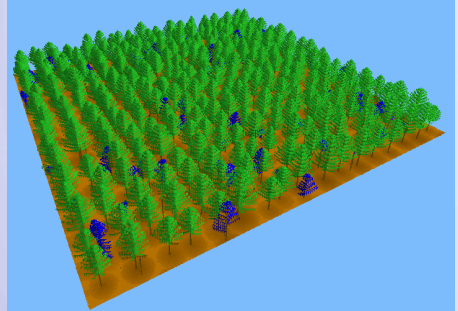

- **Planted, square spacing 800 trees ha-1 , 500 trees ha-1 ingress**
- **1200 trees ha-1 , 500 ha-1 ingress**

• **1600 trees ha-1 , 500 ha-1 ingress**

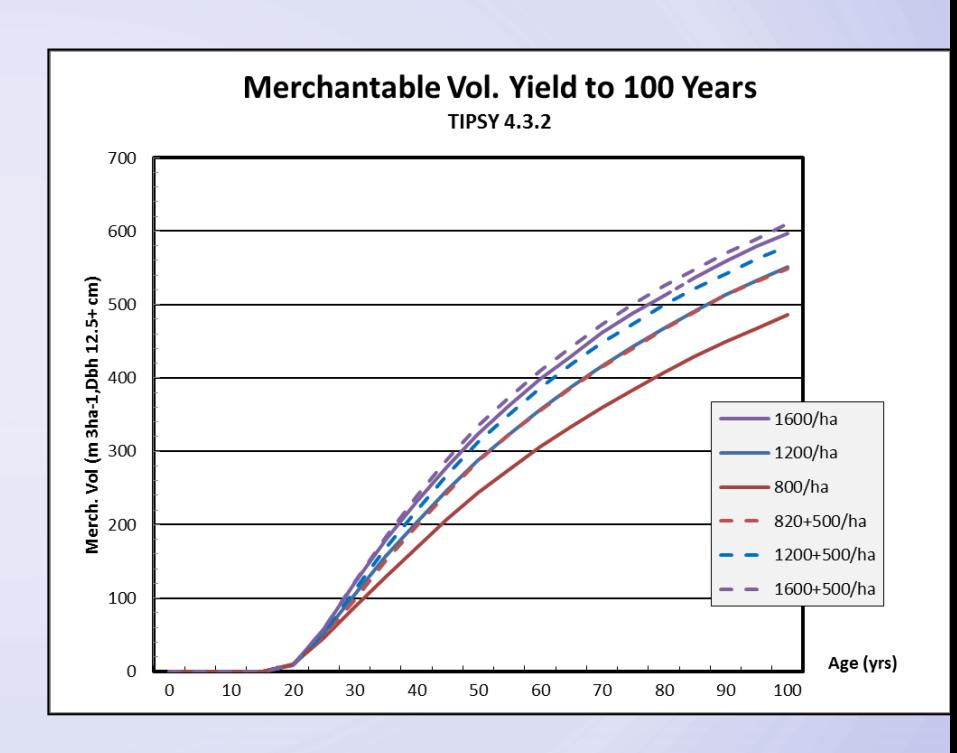

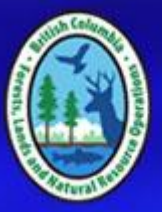

### **Limits to TASS II**

- All over-topped trees die.
- Limited ability to simulate multi-layered canopies.
- Severely limits fidelity in simulating complex stands.

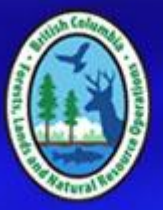

# **Enter TASS III**

- A light model (tRAYci) simulates relative light levels within the canopy.
- Height growth and other driving functions are responsive to relative light levels.

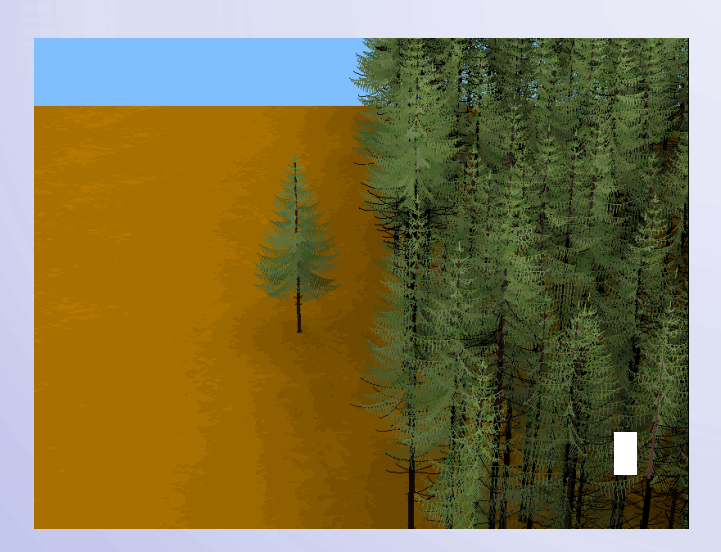

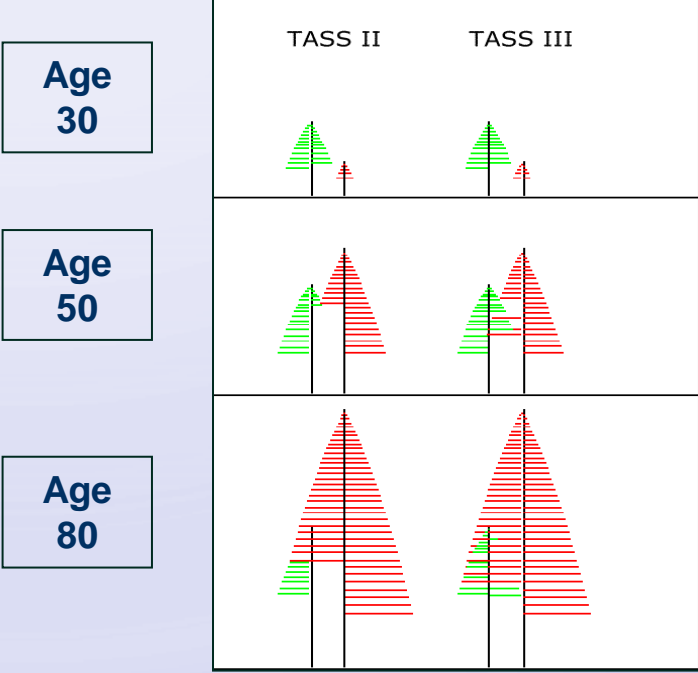

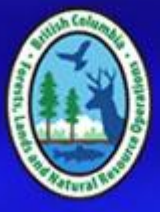

#### **TASS III Example: 50:50 Mix of Lodgepole Pine and White Spruce**

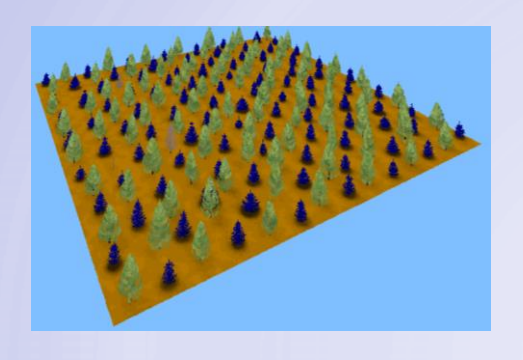

• **Planted, square spacing 400 Pl trees ha-1 , 400 Sx trees ha-1**

• **600 Pl trees ha-1 , 600 Sw ha-1**

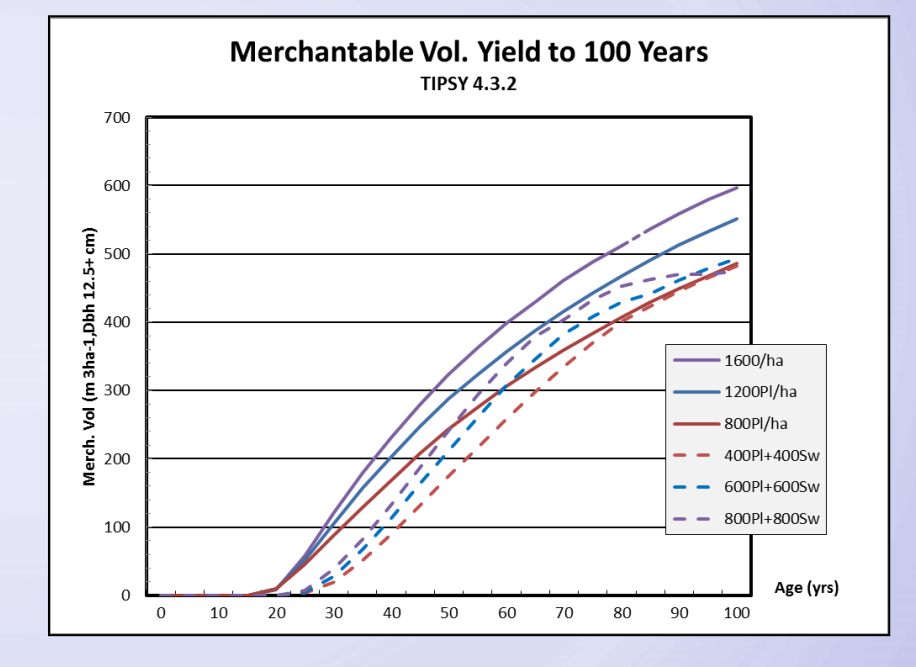

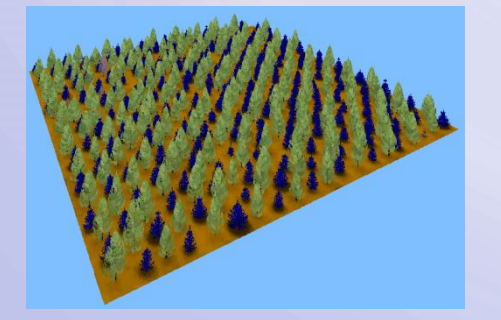

• **800 Pl trees ha-1 , 800 Sw ha-1**

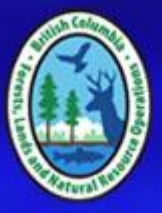

#### **TASS III Example: 50:50 Mix of Lodgepole Pine and White Spruce**

#### **Here is what this looks like:**

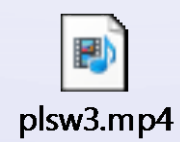

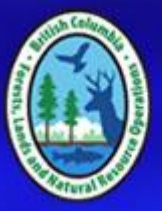

#### **Recommendations**

- TIPSY is suitable for a very wide range of applications.
- Contact Forest Analysis and Inventory Branch for custom TASS runs, if needed.
- Confine scenario comparisons to only one of these models.

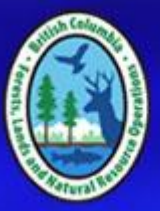

### **THANK YOU!**

- Acknowledgements
	- Ken Polsson
	- Jim Goudie, RPF
	- Mario di Lucca, RPF
	- Ian Cameron, RPF
	- Ken Mitchell, PhD, RPF

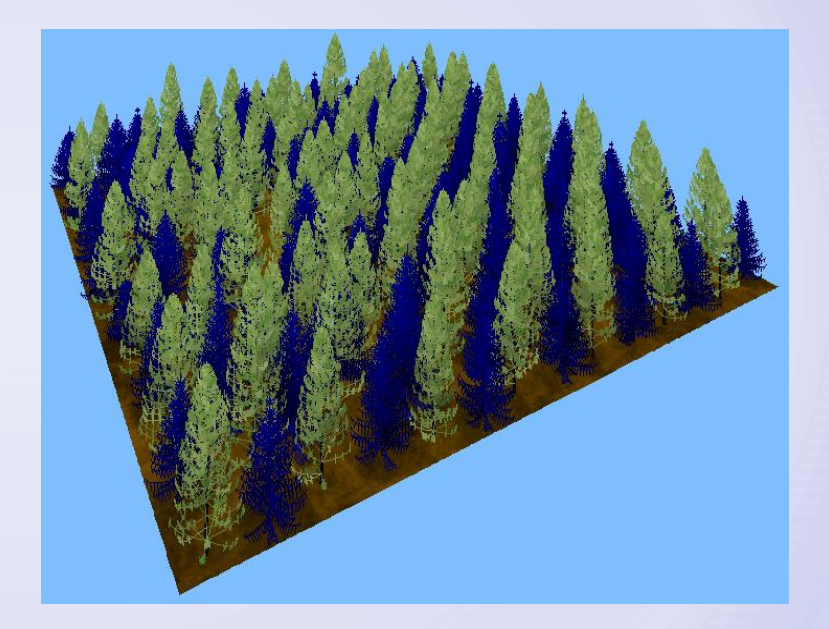